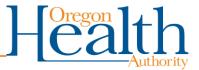

# How to Use the K-12 School COVID-19 Reporting Portal (K12RP)

### **Table of Contents**

| How to Use the K-12 School COVID-19 Reporting Portal (K12RP) | ~ |
|--------------------------------------------------------------|---|
| School Submitter Information                                 | 2 |
| School Submitter Information (continued)                     | 3 |
| Student/Staff Information                                    | 4 |
| Testing Details                                              | 5 |
| Printing the Report for Your Records                         | 6 |
| Submitting Another File / Confirmation Code                  | 7 |
| Email Notification                                           | 8 |
| Other Questions?                                             | 9 |

You can get this document in other languages, large print, braille, or a format you prefer. Contact the Coronavirus Response and Recovery Unit (CRRU) at 503-979-3377 or email <u>CRRU@odhsoha.oregon.gov</u>. We accept all relay calls, or you can dial 711.

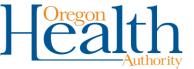

## How to Use the K-12 School COVID-19 Reporting Portal (K12RP)

To enroll in K-12 School COVID-19 reporting, go to <u>COVID-19 Testing in K-12 Schools</u> Other methods to report COVID-19 cases are located here: <u>The Oregon ELR Project</u>

#### **School Submitter Information**

- 1. Select the School's County
- 2. Select the School's District
- 3. Select the **School's Name**

| OREGON.GOV                                          | Oregon K-12 Sch                                                                               | ool COVID-′                                | 19 Reporting Porta                                                                   | Ú)                        |
|-----------------------------------------------------|-----------------------------------------------------------------------------------------------|--------------------------------------------|--------------------------------------------------------------------------------------|---------------------------|
|                                                     | Intentionally reporting false or mis                                                          | leading information<br>All Fields Required |                                                                                      | nalties.                  |
|                                                     | ool Submitter Information<br>ts Teams, select "Other" School District<br>Choose School County | ~                                          | First Name<br>Last Name                                                              | <u>iitter Information</u> |
| Other                                               | Choose School District<br>Choose School                                                       | ~                                          | Email Address<br>Phone                                                               |                           |
| Example School                                      | udent/Staff Information                                                                       |                                            | Testing                                                                              | Details                   |
| Student/Staff First Name<br>Student/Staff Last Name | First<br>Last                                                                                 |                                            | BinaxNOW Resu                                                                        | t OPositive<br>ONegative  |
| Date Of Birth<br>Sex                                | MM/DD/YYYY                                                                                    |                                            | Specimen Collection Dat<br>Has the patient already bee<br>notified of the lab result |                           |
| Address<br>City                                     |                                                                                               |                                            | notified of the lab result<br>Reason for Testing                                     | □ Has Symptoms            |
| State<br>County<br>Phone                            | ZIP Code                                                                                      | ~                                          |                                                                                      |                           |
|                                                     |                                                                                               |                                            |                                                                                      | <b>TCall</b>              |

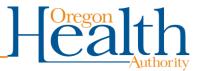

## School Submitter Information (continued)

- 1. Enter in Submitter's First Name
- 2. Enter in Submitter's Last Name
- 3. Enter in Submitter's Email Address
- 4. Enter in Submitter's **Phone**

|                                                                                                    |                                                  | All Fields Require    | ed                                                     |                                          |                                                                                                    |
|----------------------------------------------------------------------------------------------------|--------------------------------------------------|-----------------------|--------------------------------------------------------|------------------------------------------|----------------------------------------------------------------------------------------------------|
|                                                                                                    | ool Submitter Information                        |                       | Scho                                                   | ol Submi                                 | tter Information                                                                                                    |
| For Sports Teams, select "Other" School District<br>Choose School County<br>Multnomah<br>Choose School District |                                                  |                       | First Name Example Fi                                  |                                          | irst Name                                                                                                    |
|                                                                                                    |                                                  | → Last Name Example L | ast Name                                               |                                          |                                                                                                    |
|                                                                                                    |                                                  |                       | Email Address Example@email.com                        |                                          | Demail.com                                                                                                    |
| Other                                                                                                    |                                                  | ~                     | Phone                                                  | 503-000-0                                | 0000                                                                                                    |
|                                                                                                    | Choose School                                    | ~                     |                                                        |                                          |                                                                                                    |
| Chudont/Ctoff Eirot Nomo                                                                                        | First                                            |                       |                                                        |                                          |                                                                                                    |
|                                                                                                    |                                                  |                       |                                                        |                                          | OPOSITIVE                                                                                                    |
| Student/Staff First Name<br>Student/Staff Last Name                                                             | First<br>Last                                    |                       | Binax                                                  | IOW Result                               | ○ Positive<br>○ Negative                                                                                                    |
|                                                                                                    |                                                  |                       | BinaxM<br>Specimen Coll                                |                                          |                                                                                                    |
| Student/Staff Last Name                                                                                         | Last                                             |                       |                                                        | ection Date                              | ○ Negative                                                                                                    |
| Student/Staff Last Name<br>Date Of Birth                                                                        | Last<br>MM/DD/YYYY                               |                       | Specimen Coll<br>Has the patient al<br>notified of the | ection Date<br>ready been<br>lab result? | <ul> <li>○ Negative</li> <li>MM/DD/YYYY ■</li> <li>○ Yes ○ No ○ Unknown</li> <li>□ Has Symptoms</li> </ul>                           |
| Student/Staff Last Name<br>Date Of Birth<br>Sex                                                                 | Last<br>MM/DD/YYYY                               |                       | Specimen Coll<br>Has the patient al<br>notified of the | ection Date                              | <ul> <li>○ Negative</li> <li>MM/DD/YYYY</li> <li>○ Yes</li> <li>○ No</li> <li>○ Unknown</li> </ul>                                   |
| Student/Staff Last Name<br>Date Of Birth<br>Sex<br>Address                                                      | Last<br>MM/DD/YYYY                               |                       | Specimen Coll<br>Has the patient al<br>notified of the | ection Date<br>ready been<br>lab result? | <ul> <li>○ Negative</li> <li>MM/DD/YYYY</li> <li>○ Yes ○ No ○ Unknown</li> <li>□ Has Symptoms</li> <li>□ Has Been Exposed</li> </ul> |
| Student/Staff Last Name<br>Date Of Birth<br>Sex<br>Address<br>City                                              | Last<br>MM/DD/YYYY<br>O Male O Female O Declined | ×                     | Specimen Coll<br>Has the patient al<br>notified of the | ection Date<br>ready been<br>lab result? | <ul> <li>○ Negative</li> <li>MM/DD/YYYY</li> <li>○ Yes ○ No ○ Unknown</li> <li>□ Has Symptoms</li> <li>□ Has Been Exposed</li> </ul> |

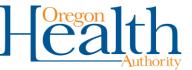

#### Student/Staff Information

- 1. Enter in Student/Staff's First Name
- 2. Enter in Student/Staff's Last Name
- Enter in Student/Staff's Date Of Birth NOTE: The Date Of Birth must be in MM/DD/YYYY format.
- 4. Select the Student/Staff's Sex
- 5. Enter in Student/Staff's Address, City, State, ZIP Code, and County
- 6. Enter in Student/Staff's Phone

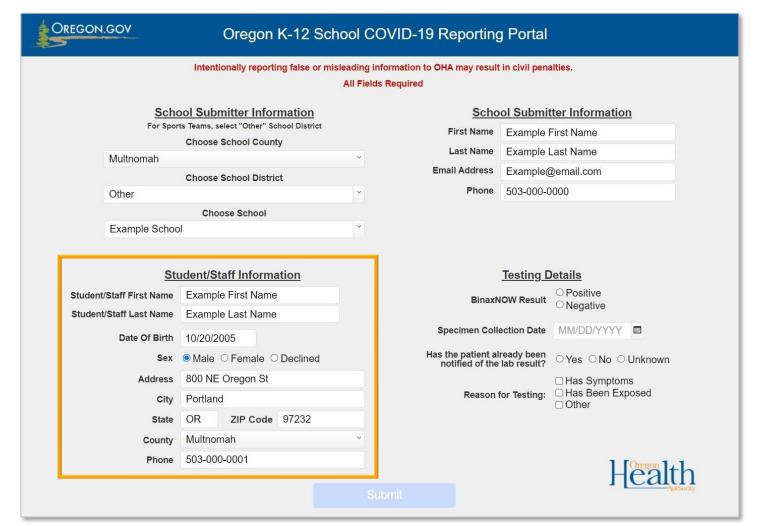

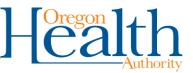

#### **Testing Details**

- Select the BinaxNOW Result NOTE: OHA requires all positive COVID-19 test results to be reported daily.
- 2. Enter in Specimen Collection Date
- 3. Select whether the Student/Staff has already been notified of the lab result
- 4. Select the Reason for Testing
- Review all information from all sections and confirm the information is correct and accurate NOTE: Once you click on Submit, you will not be able to edit your submission. Please review your submission first.
- 6. Click on Submit

| OREGON.GOV Oregon K-12 School COVID-19 Reporting Portal |                                                                                                    |                                                                  |                                             |
|---------------------------------------------------------|----------------------------------------------------------------------------------------------------|------------------------------------------------------------------|---------------------------------------------|
|                                                         | Intentionally reporting false or n                                                                       | sleading information to OHA may result in<br>All Fields Required | n civil penalties.                          |
|                                                         | School Submitter Information<br>For Sports Teams, select "Other" School District<br>Choose School County | First Name                                                       | Example First Name                          |
| Multnomah<br>Choose School District                     |                                                                                                    | ×                                                                | Example Last Name<br>Example@email.com      |
| Other                                                   | Choose School                                                                                            | ~ Phone                                                          | 503-000-0000                                |
| Examp                                                   | e School                                                                                                 | ·                                                                |                                             |
| Student/Staff Fir<br>Student/Staff La                   |                                                                                                    |                                                                  | Testing Details<br>© Positive<br>○ Negative |
| Date                                                    | Of Birth 10/20/2005<br>Sex                                                                               | Specimen Collect<br>Has the patient alre                         |                                             |
|                                                         | sex     Male     Female     Declined       address     800 NE Oregon St       City     Portland          | Has the patient alre<br>notified of the la<br>Reason fo          | Has Symptoms                                |
|                                                         | State         OR         ZIP Code         97232           County         Multnomah                       | ×.                                                               |                                             |
|                                                         | Phone 503-000-0001                                                                                       |                                                                  | Health                                      |
|                                                         |                                                                                                    | Submit                                                           | Н                                           |

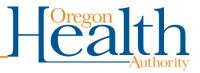

#### **Printing the Report for Your Records**

- 1. To print the report for your records, click **Yes** in the popup box
- 2. Once you have printed the report, click Done
- 3. To exit or submit another report, click No thanks

| OREGON.GOV | Confidential COVID-19 Data Submission Form                                                                                                    |
|------------|----------------------------------------------------------------------------------------------------|
| Health     |                                                                                                    |
|            |                                                                                                    |
|            | Processing                                                                                                    |
|            |                                                                                                    |
|            | Print Report for your Records       □         Do you want to print a copy of this report for your records? You will not be able to retrieve this information after it's been submitted. |
|            | No thanks Yes                                                                                                    |
|            |                                                                                                    |

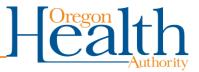

### Submitting Another File / Confirmation Code

- Keep track of the Confirmation code NOTE: For assistance with your submission, you will need this confirmation code.
- 2. To submit another file, click on Submit Another File
- 3. To exit, close your browser
- 4. Thank you!

| OREGON.GOV | Confidential COVID-19 Data Submission Form                                                                                                    |
|------------|----------------------------------------------------------------------------------------------------|
| Health     |                                                                                                    |
|            | Thank you for submitting your file.<br>Confirmation code: 56B1B1BED62C<br>A confirmation email will be sent to<br><u>Example@email.com</u><br>Submit Another File |
|            | For questions or concerns, contact: Opera.Support@odhsoha.oregon.gov                                                                                              |

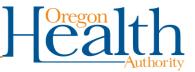

#### **Email Notification**

- Once you have submitted a report, you will receive a secure email with the subject: #secure# Receipt Acknowledgement of Confidential Oregon Data Submission
- This email is automatically sent from <u>ELR.Project@odhsoha.oregon.gov</u> after each submission.
- If you have trouble opening this secure email, please contact <u>Opera.Suppor@odhsoha.oregon.gov</u>

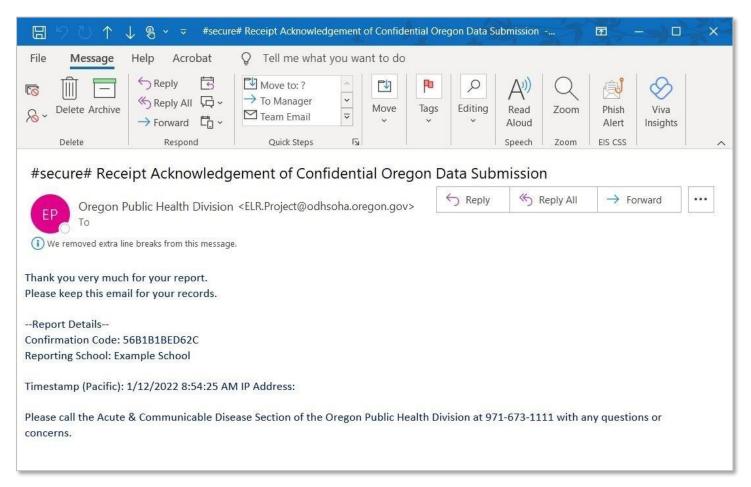

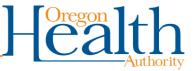

## **Other Questions?**

For any technical assistance, please contact Opera.Suppor@odhsoha.oregon.gov.

Please include the confirmation code of the submission (you can find this code in the secure email that was sent to you after your K12RP submission).

You can get this document in other languages, large print, braille, or a format you prefer. Contact the Coronavirus Response and Recovery Unit (CRRU) at 503-979-3377 or email <u>CRRU@odhsoha.oregon.gov</u>. We accept all relay calls, or you can dial 711.